**Visionary Solutions, Inc**.

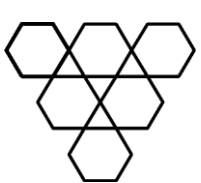

# **PNA-D4**

**Quick Start Guide**

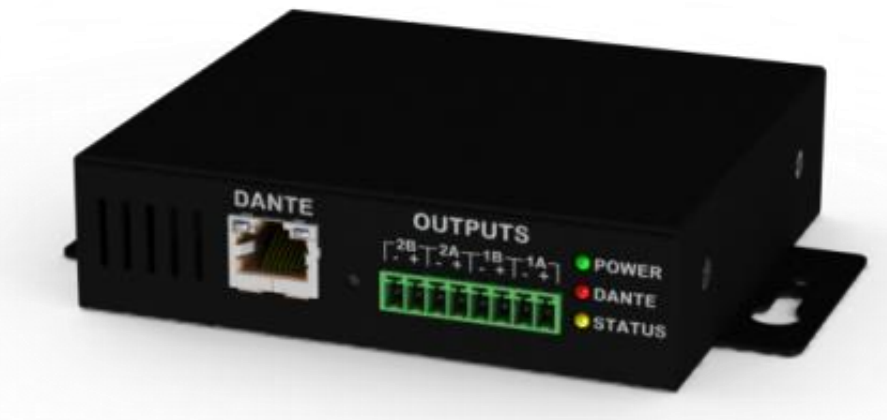

# **PNA-D4**

©2015 Visionary Solutions, Inc. All rights reserved.

2060 Alameda Padre Serra, Suite 100∙ Santa Barbara, CA 93103 Tel: (805) 845-8900 ∙ Fax: (805) 845-8889 www.vsicam.com

## **Introduction**

This document is intended to assist users in setup and use of their PNA-D4 POE+ Dante™ PacketAV® Amplifier.

# **Equipment Required**

- 1. PNA-D4
- 2. POE+ Ethernet Switch
- 3. DHCP server to assign address to PNA-D4
- 4. Ethernet cable
- 5. Dante™ Controller Software (Windows or Mac)
	- https://www.audinate.com/products/software/dante-controller
- 6. A source creating a Dante™ audio flow. PC or Mac with Dante™ Virtual Soundcard DSP with Dante™ output Mixing board with Dante™ output
- 7. Loudspeaker(s) to accept amplifier output

### **Step 1: Connect Hardware**

- 1. Plug RJ-45 cable into the PNA-D4 and the network switch
- 2. Connect the output(s) to the loudspeaker(s)
- 3. The Power LED should be green
- 4. The Fault LED should be dark
- 5. Launch the Dante™ Controller Software
- 6. Locate the PNA-D4 in the Dante™ receivers column
- 7. Select a Dante™ channel(s) audio and assign it to a speaker(s)
- 8. If the selected Dante™ channel has signal, you should hear sound coming from the speaker
- 9. Enjoy

### **Important Information**

The amplifier has a nominal gain of 25.2dB, 6dB of digital gain and 19.2dB of analog gain. If the digital input signal exceeds -6dBFS the signal path will clip before the output stage, resulting in a distorted signal.

The total impedance connected to the amplifier must be  $2\Omega$  or greater. Typically it would be up to 4 each  $8\Omega$ speakers or 2 each 4Ω speakers. Loads of less than 2Ω can result in the unit consuming excess power, causing it to be shut off by the network switch. This will result in an approximate 30 second restart time.

The units have a soft clip function which limits the instantaneous power to a safe level for POE+ switches (that can deliver full power to the port used by the unit), as long as the total load is greater than  $2\Omega$ .